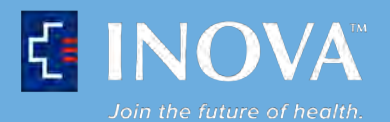

## **CLIENT ADD-ON FORM**

- **1.** Please call IRL Client Services at **703-645-6175** and inform the agent that you wish to add on a test. Please have the patient's name, DOB, and the date the tests were ordered available. The agent will let you know whether the test can be added on.
- **2.** If the test can be added on, please fax this completed form to **703-645-6136.**

## **INFORMATION**

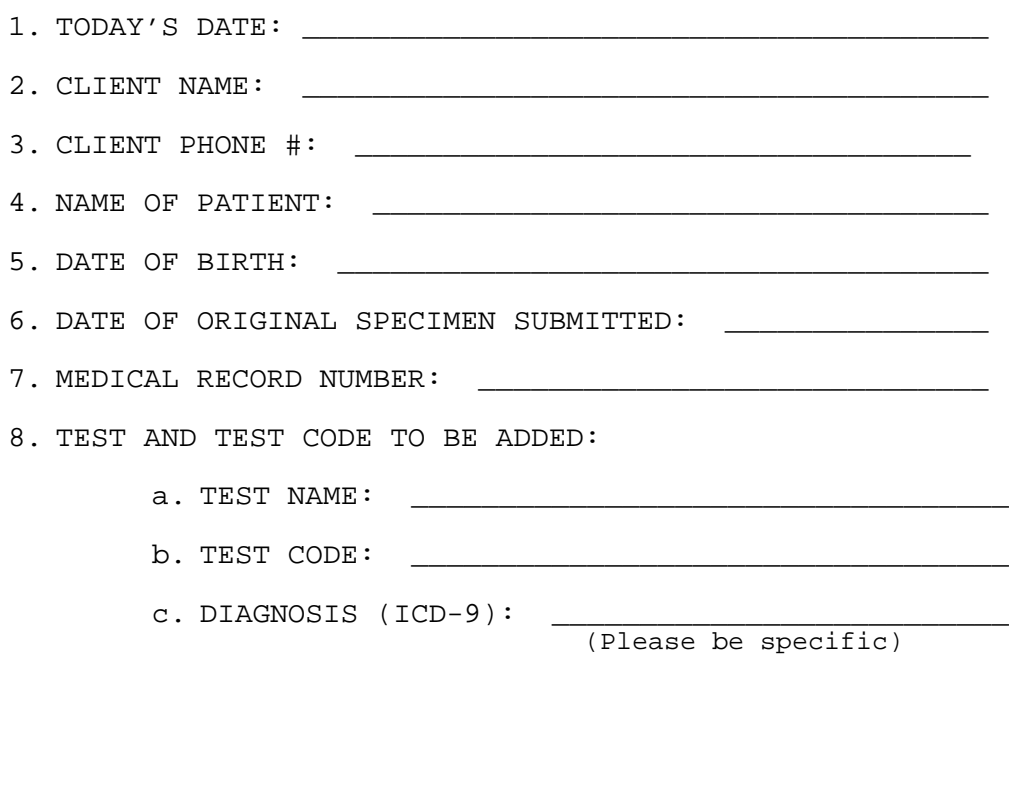

Printed Name:

Signature:

*www.inova.org/lab*

**inova org**